■ ソート(選択ソート)

教科書 p.197 以降、配列内容のソートをハンドトレースします。 (並べ順が降順になっています。前回教材は昇順ソートでした。)

アルゴリズムとしては、

- 1. 先頭の要素をそれ以降の要素と比較して、
- 2. より大きなものを先頭にキープ
- 3. 最後まで比較し尽くせば、先頭には最大のものがあるはず
- 4. 先頭の要素を切り離して、残り四つの要素群を対象に 1.~3.処理を再び実行
- 5. 最後まで繰り返したら、先頭の要素は残り四つの要素群の最大、つまり全体で見て二番目のものがあるはず 6. これもまた切り離して残り三つの要素群で同じ処理を繰り返し
- 7. 残り二つでも同様、というかこれで最終処理。大きい方を前にすると最後の要素=最小であるはず

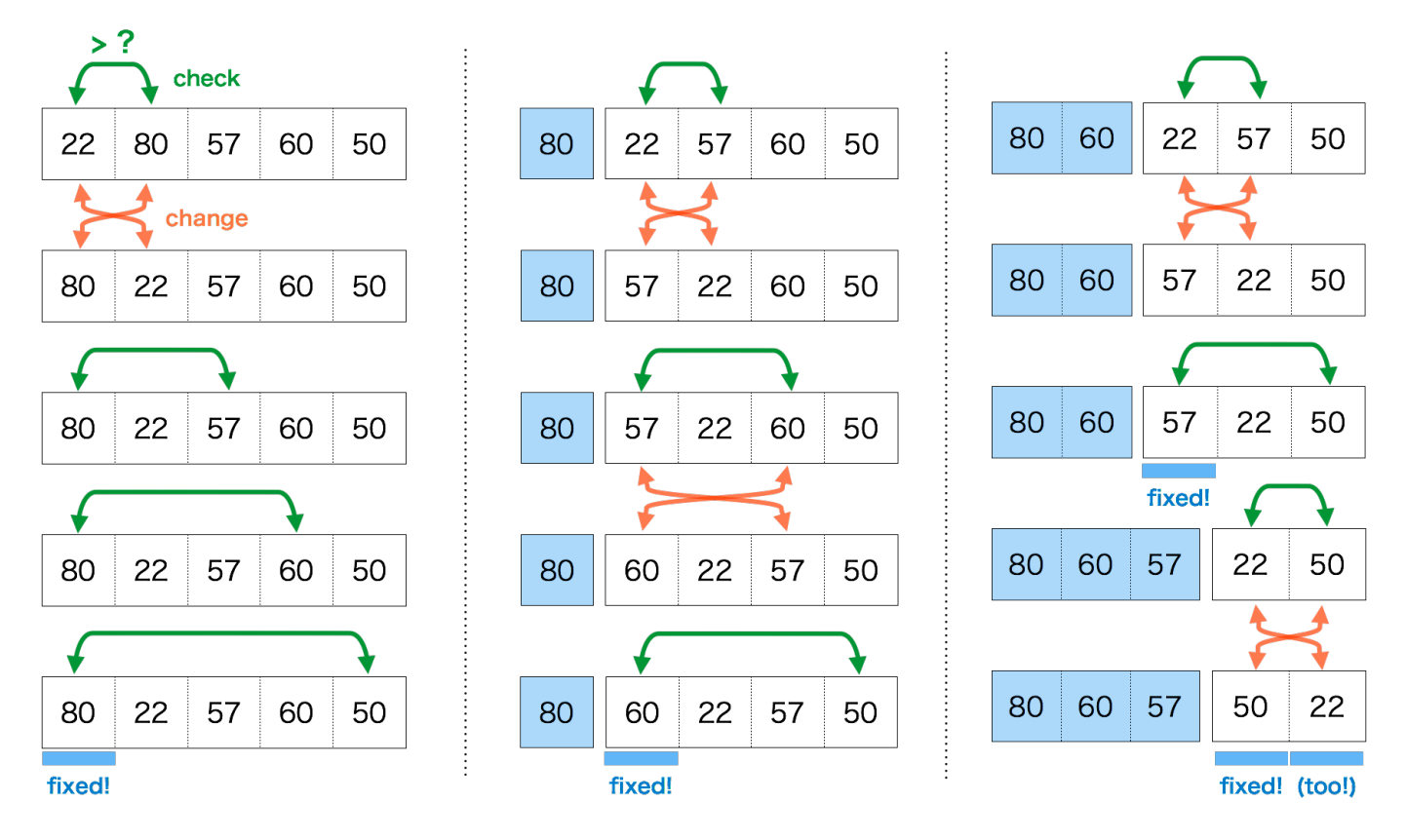

実際に教科書のコードを見て、紙に配列変数 test[ ] の枠を 5 つ描き、変数 s, t の枠も描いて動きを実際に追いか けて下さい。(ハンドトレースと言います。プログラマは必ずやります。)

□ 入れ替える処理

教科書のコードで、右のような記述があります。これは上の図の赤色の chage 処理部分、つまり二つの要素を入れ替える処理の、手続き型言語での一般的 な手法(定石)です。

 $if(test[t] > test[s])$  {  $tmp = test[t];$  $test[t] = test[s];$  $test[s] = tmp;$ }

・ 変数への代入は「上書き」つまり元の値を失わせてしまう

・ 二つの代入を並行して処理させるような記述が(一般的な言語は)持たない

ことが理由で、例に示したように、どこかにメモリ領域を一つ用意しておき、上書き前に値を保存(退避)してお くのです。

変数名 tmp は temporary(一時的な)の略で、よく使われる名前です。

参考:

教科書のソートアルゴリズムは選択ソー ト(セレクションソート)と呼ばれるも の。単純で理解しやすいので配列の利用 例として用いられたと推測。

■ 二次元配列

data[5]

[0] [1] [2] [3] [4]

 $[0][0]$   $[0][1]$   $[0][2]$   $[0][3]$   $[0][4]$ 

[1][0] [1][1] [1][2] [1][3] [1][4]

 $[2][0]$   $[2][1]$   $[2][2]$   $[2][3]$   $[2][4]$ 

★教科書 p.199「多次元配列のしくみを知る」を参照

右図に一次元配列(data[5])と二次元配列(data[3][5])の概念的な形 を示す。一次元配列は要素が列になって並んでいるもので、並び位置で data[3][5] アクセスする要素を指定できるものだった。二次元配列とは縦横に要素 が並んでおり、その並び位置を二つの次元で指定する。

実験:サンプルプログラムを取得して実行し、動作を確 認せよ。このプログラムは右に示したように各要素にデ ータを入力し、行ごとの和を添えて出力するものである。

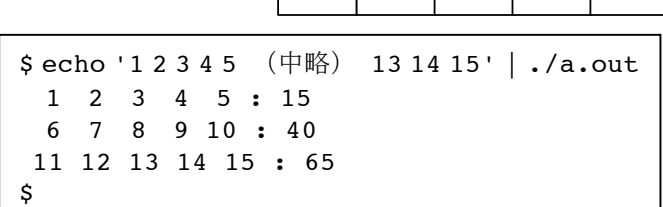

## 押さえて欲しいポイント:

・入力の際の scanf() で &data[i][j] につけられた & は気にしない

- ・二重ループで一つ一つの要素に入力していること
- ・合計用配列(縦横)には初期化が必要であること
- ・二重ループで一つずつの要素を処理していること
- ・こうした動きは図を書いて、紙と鉛筆でトレースして納得するのが良い

# 最も理解して欲しいこと:

結局のところ、

- ・C 言語では配列変数(という機能)を用意したが、
- ・配列をひとつの固まりとして処理するための機能は用意されていない
- という構造に注目してください。
- そうすれば、
- ・そのため配列を扱う処理は、必ず一つ一つの要素を個別に処理する必要がある
- ・多くの場合、これはループによって順繰りに処理されることで実現される

という結果を理解できると思います。

## □ 課題 1.

サンプルのプログラムに機能追加して、右図のように縦 方向(列方向)についても合計を出力するようにしてく ださい。

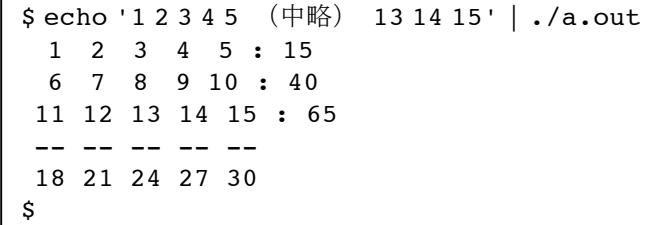

□ メモリ上の要素の並び

C 言語の中では変数があたかも二次元に配置されているよう に見えますが、実際にコンピュータのハードウェアが持って いるメモリは一次元(線形アドレス)で並べられています。 つまり一次元のハードウェア資源を使って二次元に見せる必 要があります。

実際にはC言語の処理系は右図のような形で一次元に並んだ メモリを「折り返す」格好で縦の並びを実現しています。

メモリの上での(物理的な)要素の並び

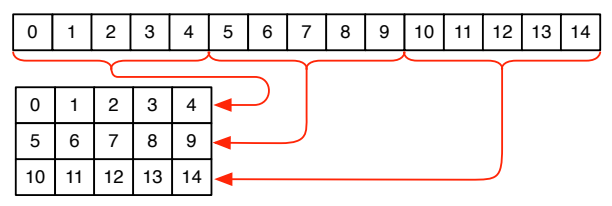

### □ 課題 2. (魔方陣)

魔方陣とは右図のように、1 から始めて全て異なる整数を正方のマス目に並べ、縦横斜めの 合計が全て同じ値になる組み合わせを言います。3x3 の魔方陣は右に示す形と、その対照形 しかありません。

右に示すように 9 つの数値を入力し、3x3 に配置したときにその 並びが魔方陣を成すかどうか判定するプログラムを作って下さい。 (入力が 1~9 の数で重複がない事は仮定して構いません)

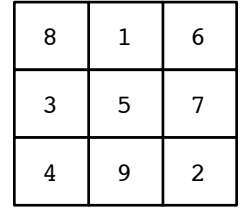

\$ echo '1 2 3 4 5 6 7 8 9' | ./a.out Not Magic Square \$ echo '8 1 6 3 5 7 4 9 2' | ./a.out Magic Square \$

注意:

- ・ うまく作るとプログラムコードはかなり簡素化できます。時間があれば(後からでも)挑戦してください。
- ・ 列の合計は 15 になりますが、if( sum == 15 ) のようにハードコードして判定してはいけません。「縦横斜め の合計が全て同じ値になるかどうか」で判定してください。

□ 課題 3. (行列の和)

- 二行二列の行列の和を計算するプログラムを作って下さい。 つまり
- ・二つの 2x2 の二次元配列に値を入力し、
- ・各要素の和を計算し、それを別の二次元配列に格納し、出力する

実行結果は右のような形で出して下さい。

注意:いきなり全部書くのでは無く、入力して、何も計算処理をせず 出力するだけ(結果の配列はゼロばかりで良いから)のプログラムを 書いて動作確認するところから始めるように。

もちろんいきなりコンピュータに向かってはいけません。詳細な処理手順を決めて紙に書くように。

#### 興味のある学生向けに:

結果のデータを保持するために、二次元表(二次元配列)を合計三つ用意して処理するのではなく、二次 元表を三つ内包する一つの三次元配列を用意して処理することも可能です。するとプログラムをより簡潔 に出来る可能性があります。多次元の配列については次ページに資料を加えておく。

□ 課題 4. (行列の積)

行列の積を計算するプログラムを作って下さい。

結果となる各要素の値を求める計算式は和を求めるのに較べると複 雑になります。しかし四つの要素それぞれの計算式を全部個別に書い てはいけません。(例えば以下のように)

mat3[0][0]= mat1[0][0]\* mat2[0][0]+ mat1[1][0]\* mat2[0][1];  $\text{mat3[0][1]} = \text{mat1[0][1]} * \text{mat2[1][0]} + \text{mat1[1][1]} * \text{mat2[0][1]};$ …(以下続く)…

行列演算の手順(要素の組み合わせ方)をよく見直して、行列要素が 3x3 になったとしても同じ手法で自動的に計算されるような構造の プログラムにしてください。

(プログラムそのものが再コンパイル無しに 3x3 に対応できるよ うにする必要はありません。汎用的な処理ロジックをちゃんと立てて その 2x2 版を実装するのですよ、という話です。)

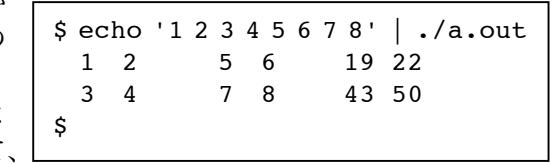

a b c d e f g h a+e b+f c+g d+h 行列式 配列

\$ echo '1 2 3 4 5 6 7 8' | ./a.out 1 2 5 6 6 8 3 4 7 8 10 12 \$

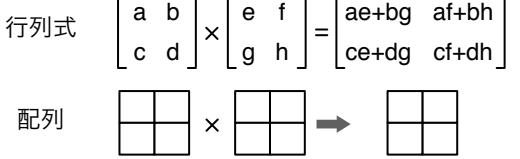

一次元の配列について、例えば右の図のように要素が一列に並んだイメージで考える ことが多いでしょう。現在の主流となっているコンピュータのメモリの配置にうまく 合う考え方でもあります。

二次元の配列についても下図のように問題なく平面に要素を並べてイメージすることができるとおもいます。三次 元の場合も同様に立体でイメージすることができるでしょう。

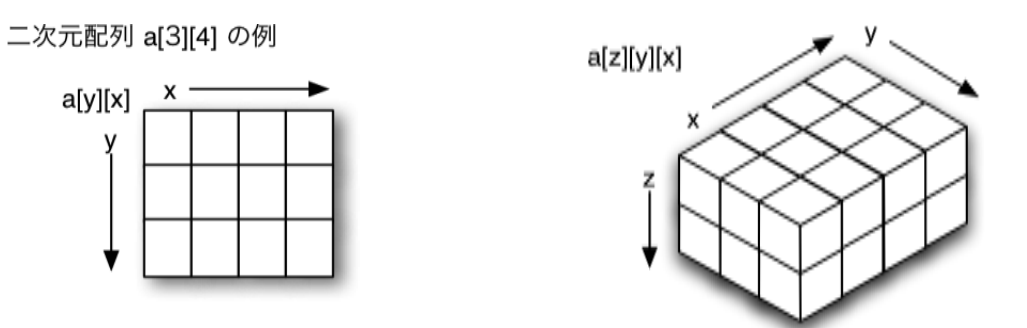

では次元数が更に高次になった場合はどうでしょう。四次元、五次元の配列をうまくイメージすることができます か?

\_\_\_\_\_\_\_\_\_\_\_\_\_\_\_\_\_\_\_\_\_\_\_\_\_\_\_\_\_\_\_\_\_\_\_\_\_\_\_\_\_\_\_\_\_\_\_\_\_\_\_\_\_\_\_\_\_\_\_\_\_\_\_\_\_\_\_\_\_\_\_\_\_\_\_\_\_\_\_\_\_\_\_\_\_\_\_\_\_\_\_\_\_\_\_\_\_\_\_\_

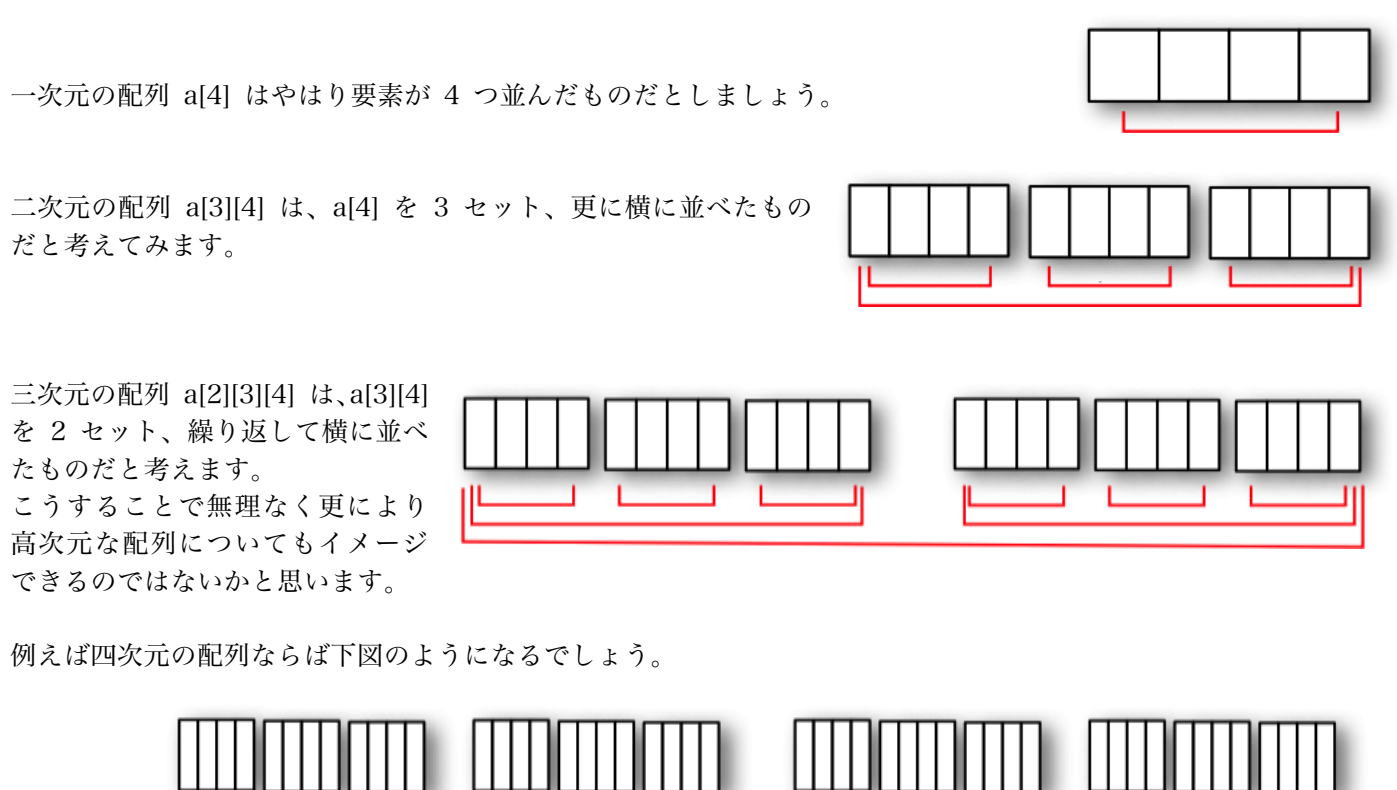

実際のアプリケーションで多次元の配列を使う場合は、このように、ある一定のセットを、更に何セットか組み合 わせるようなケースが多いでしょう。たとえば一台あたり 10 本の糸巻きがついている糸巻き機が、ある建物では 一列に 20 台並んでおり、それが建物あたり 4 列配置されているとします。全 800 本の糸巻きを表す配列変数は spindle[4][20][10] となるでしょう。この建物が一つの工場に 5 つあり、それが 3 つの地域にあるとしたら、配 列は自然と spindle[3][5][4][20][10] といった五次元配列となるでしょう。

三次元配列 a[2][3][4] の例

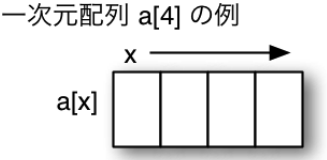